## **Vorwort zur 4. Auflage**

Seit der ersten Auflage sind zehn Jahre vergangen, was in der Welt der Softwareentwicklung eine Ewigkeit ist. Allerdings gilt dies offensichtlich nicht für das anscheinend »unsterbliche« TFX, welches mich jetzt schon mehr als mein halbes Leben begleitet!

Diese vierte Auflage ist an vielen Stellen überarbeitet und erweitert worden; seit der letzten Auflage von 2017 hat sich in der »LATEX-Welt« einiges verändert. Dies erkennt man auch daran, wie viele der mehr als 1000 Beispiele der dritten Auflage nicht mehr ohne Änderungen erfolgreich übersetzt werden können. Die Änderungen und Neuerungen bei den Paketen oder den TEX-Programmen, zeigen immer wieder: Die Kreativität der »TEX-Gemeinde« ist auch nach mehr als 40 Jahren ungebrochen. Die Zeitschrift »Die TEXnische Komödie« von DANTE e.V. listet jedes Quartal bis zu 50 *neue* Pakete oder Dokumentenklassen auf.

Folgende Themenbereiche sind von den Änderungen besonders betroffen:

- Die Installation eines TEX-Systems wurde soweit wie möglich auf die Gegebenheiten der 2022er Version von T<sub>E</sub>XLive und MiKT<sub>E</sub>X angepasst.
- Für die erweiterte Indexerstellung wird jetzt xindex behandelt. Dieses Paket kommt insbesondere dem Anfänger entgegen, da es voll auf Unicode setzt und nicht die umständlichen Methoden zum korrekten Sortieren von Wörtern mit Akzenten benötigt.
- LATEX3 ist zwar immer noch nicht »offiziell«, jedoch mittlerweile schon weit verbreitet und auch zunehmend vom Anwender unbemerkt in Teilen des Kerns von LATEX zu finden.
- Die veränderte Syntax der Schriftbefehle von fontspec wurde berücksichtigt.
- Erweiterung der Schriftauswahl für LuaLATEX oder XaLATEX.

LATEX3 kann und wird auch schon von Paketentwicklern intensiv genutzt. Für reine Anwender sind die Möglichkeiten der jetzt in L<sup>AT</sup>FX3 integrierten Pakete xparse für vereinfachte Makrodefinitionen und l3fp für Fließkommaoperationen von Interesse. (Daniel

2012; The LATEX Team 2021a) XƎLATEX ist in der letzten Zeit besonders für CJK-Dokumente benutzt worden, ist aber ebenso wie LuaTEX in einem statischen Zustand; eine Weiterentwicklung findet faktisch nicht statt. Die aktuelle Version von LuaTFX mit der

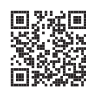

auch dieses Buch gesetzt wurde, setzt standardmäßig die Bibliothek HarfBuzz ein und steht als LuaHBTFX zur Verfügung und wird auch von LuaLTFX benutzt.

In dieser Neubearbeitung wird der Schwerpunkt auf die Anwendung von LuaLATEX gesetzt, obwohl pdfLTFX sicher noch die am häufigsten angewendete TFX-Variante ist. Dies ist aus meiner Sicht aber der trivialen Tatsache geschuldet, dass viele das benutzen, was sie schon immer benutzt haben. Der Umstieg auf LuaLTFX ist alles andere als kompliziert und betrifft prinzipiell nur die Eingabe- und Schriftkodierung. Eine Beschreibung findet man im Abschnitt 3.5 auf Seite 70. Das erste Kapitel behandelt die Installation eines TFX-Systems, wobei das Problem bestand, dass aktuell die TEXLive-Distribution 2022 in der Testphase ist und noch einige Probleme bei der richtigen Ausgabe der Jahreszahl hat. Deswegen findet man in den Abbildungen unterschiedliche Jahreszahlen, was aber auf den Ablauf der Installation keinerlei Auswirkung hat; die Auswahlmenüs haben sich nicht verändert.

Dank gilt Bejamin Dietze, Jan Christian Frost, Johannes Hüsing, Thomas Kubo, Thomas Zimmermann und besonders Rolf Niepraschk, die mich auf Fehler oder Ungereimtheiten in der dritten Auflage hingewiesen haben. Alle gefundenen Fehler, sowie alle Beispiele als komplette lauffähige Dokumente, findet man auf <https://hvoss.org/Books/errata.html>

Berlin, im April 2022 Herbert Voß

Der BibTEX-Eintrag für eine Anwendung von Biber und BibLATEX für das Werk auf der Titelseite:

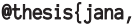

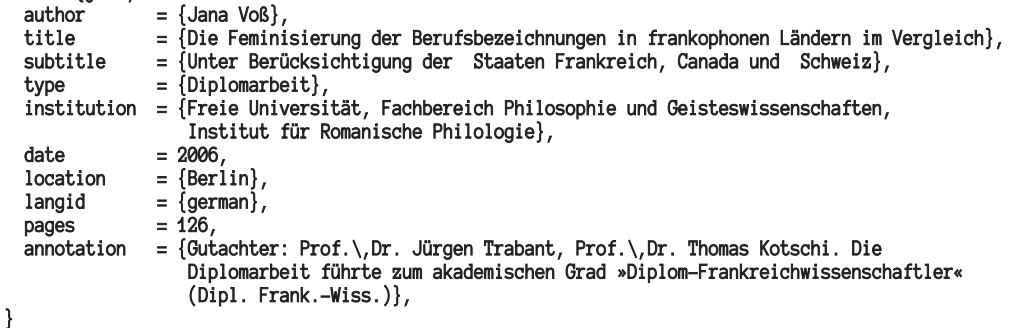